# **Academic Reports Menu Argos Reports**

Expand all Collapse all

# **Overview Overview**

Below is a list of the reports that users who have access to the academic reports menu can utilitize. Usually those in academic departments have access to this folder. The list gives a brief description of each report. Then it lists the values that must be entered. It concludes with the fields that are included in the report. You may search this list by pressing the "CTRL" key and the letter "F" at the same time.

## Reports

**AA\_PROD\_A89\_Deficiency -** A89 High School Deficiencies

1. **Deficiency Report for Advisors** - A89 High School Deficiencies

**AA\_PROD\_Academic\_Stats -** Academic Statistics run at the end of each term after Records has completed their end of term processing. The output is a record of every students Academic Statistics for the term. Records makes the request to ITS to run the scheduled job which places the output in ePrint.

1. **Academic Statistics Report -** Academic Statistics Report

**AA\_PROD\_Academic\_Study\_Majors\_and\_Conc -** Pulls concentrations for selected majors.

- 1. **AA\_PROD\_Academic\_Study\_Major\_Conc Report** Pulls concentrations for selected major.
- 2. **AA\_PROD\_Academic\_Study\_Major\_Conc\_International\_Students** Pulls concentrations for selected major International Students.
- 3. **AA\_PROD\_Academic\_Study\_Majors\_and\_Conc\_CoIS Report** Pulls concentrations for selected majors.

**AA\_PROD\_Academic\_Study\_Majors\_Con\_Total\_Hours -** Pulls concentrations for selected majors with total hours.

1. **AA\_PROD\_Academic\_Study\_Major\_Conc\_Total\_Hours Report -** Pulls concentrations for selected majors with total hours.

- **AA\_PROD\_AcademicOutcome -** Academic Degree Information
	- 1. **Graduated Student by Major-** Graduated Students by Major.

### **AA\_PROD\_AcademicStudy**

- 1. **AA\_PROD\_AcademicStudy\_Minor\_&\_2nd\_Major\_Report** This report returns students with the chosen 2nd major and/or minor. If all is chosen for both fields it will return all students who have a 2nd major or a minor.
- 2. **AA\_PROD\_Minor\_EXSC\_OR\_EXPW** Academic Study-Minor\_EXSC\_OR\_EXPW
- 3. **Academic Dismissal by Major** Students who are on dismissal for a term (includes those with 2nd major).
- 4. **Academic Probation by Major** Students who are on Probation for a Term (includes those with 2nd major) **Academic Standing under Review** Students who are Under Review on Academic Standing for a Term.
- 5. **Academic Suspension by Major** Students who are on Suspension for a Term (includes those with 2nd major).
- 6. **Academic Warning by Major** Students who are on Warning for a Term (includes those with 2nd major).
- 7. **Advisee List by Major Advisor and Classification** List of currently registered students by term and major (includes those with a 2nd major).
- 8.  **Dean's List by Major** Students who are on Deans List for a Term (includes those with 2nd major).
- 9. **Tnumber, Name, & Hours** List of all registered students, tnumber, name, & Hours.

**AA\_PROD\_Admissions\_NameSearch -** Name Search on Students in Admissions Process.

- 1. **Name and T # from Students in Admissions** Name and T# from Students in Admissions.
- 2. **QuickView of Name Search** QuickView of Name Search.
- **AA\_PROD\_Advising\_Info** Undergraduate Student Advisor Information
	- 1. **AA\_PROD\_Advising\_info\_by\_Major** Undergraduate student advisor information by choosen major.
	- 2. **AA\_PROD\_Advising\_Info\_Not\_Enrolled\_with\_Primary\_Advisor\_by\_Cohort** Undergraduate student advisor information by chort who are not enrolled.
	- 3. **AA\_PROD\_Advising\_Info\_Not\_Enrolled\_with\_Primary\_Advisor\_by\_Major** Undergraduate student advisor information by major who are not enrolled.
- **AA\_PROD\_Advisor\_and\_Advisees** Track advisor's advisee list from year to year
	- 1. **AA\_PROD\_Advisor\_and\_Advisees Report plus terms -** Track advisor's advisee list from year to year.

**AA\_PROD\_All\_Enrolled -** Enrolled Students

1. **AA\_PROD\_All enrolled Report -** List of all enrolled students by selected choices.

- 2. **AA\_PROD\_All\_enrolled 14 day Report** List of all enrolled students by selected choices with the fields that are required for 14 day reporting.
- 3. **AA\_PROD\_All\_Enrolled ENGR** List of all enrolled students by selected choices with a major of ENGR.
- 4. **AA\_PROD\_All\_Enrolled\_by\_Cohort\_with\_Advisor\_Info** List of all enrolled students by selected choices including cohort. Fields include current advisor.
- 5. **AA\_PROD\_All\_Enrolled\_Student\_Activities** List of all enrolled students by selected choices. Fields include student activities tab data from SGASTDN.
- 6. **AA\_PROD\_All\_Enrolled\_with\_Advisor\_Info**  List of all enrolled students by selected choices. Fields include advisor.

7. **AA\_PROD\_FastTrack\_all\_levels -** List of all enrolled students by selected choices that are in the fast track program.

**AA\_PROD\_Alternate\_Pins\_Info -** Alternate Pins (Registration Access Code)

- 1. **Alternate Pins Info** Alternate PIN report.
- 2. **Not Yet Registered** Not Yet Registered

**AA\_PROD\_Alternate\_Pins\_Info by Tnumber -** Alternate Pins (Registration Access Code)

- 1. **Alternate Pins Info by Tnumber** Alternate PIN by Tnumber.
- **AA\_PROD\_Alternate\_Pins\_SOAR** Alternate Pins (Registration Access Code)
	- 1. **Alternate Pins Info** Alternate PIN report.
- **AA\_PROD\_Basic\_Business\_Students** List of Basic Business Students
	- 1. **AA\_PROD\_Basic\_Business\_Students Report** List of basic business students.
- **AA\_PROD\_Change\_of\_Major\_byDate** Find change of majors for a specified term during a specified date range.
	- 1. **AA\_PROD\_Change\_of\_Major\_byDate\_for\_Scholarship\_Office** Change of major students that have applied for internal scholarships.
	- 2. **Applied\_to\_Graduate** Find change of majors for a specified term during a specified date range with a field that shows they have applied for graduation.
	- 3. **Change of Major by Date CSV** Find change of majors for a specified term during a specified date range and output it as a .csv file.

**AA\_PROD\_Class\_Letter\_Grade\_Percentage -** This datablock returns percentage of students in selected class for each letter grade.

- 1. **AA\_PROD\_Class\_Letter\_Grade\_Percentage Report** This datablock returns percentage of students in selected class for each letter grade.
- **AA\_PROD\_Class\_List\_by Course\_with\_Major** List of enrolled students in selected class.
	- 1. **AA\_PROD\_Class\_List\_by Course\_with\_Major Report** List of enrolled students in selected class. Fields include major.
- **AA\_PROD\_Classroom\_Usage** Classrooms Used by Building and Term
	- 1. **Building and Room Usage by Term** Building and Room Usage by Term
	- 2. **Building and Room Usage by Term with Course Number** Building and Room Usage by Term wth course number.
- **AA\_PROD\_Classrooms\_Building\_Courses\_Scheduled** Lists classes scheduled for selected term by building, room,and CRN.
	- 1. **AA\_PROD\_Classroom\_Scheduling** Lists classes scheduled for selected building and term.
	- 2. **Building Courses Scheduled For A Term**  Form of List of classes scheduled for selected building and term.
	- 3. **Building Courses Scheduled For A Term Data File** Building Courses Scheduled For A Term Data File Delimited File.
	- 4. **Course Scheduling for All Buildings** Lists classes scheduled for selected term not in regular block time frames.
	- 5. **Course\_Changes/Additions\_Since\_Prior\_Day** Course changes or additions since prior day.

### **AA\_PROD\_COOP\_Majors -** CO-OP majors

1. **AA\_PROD\_COOP\_Majors Report -** List of students with a major of CO-OP.

**AA\_PROD\_Course\_Information\_by\_Department -** To be used by the help desk for debugging

- 1. **AA\_PROD\_Course\_Information\_by\_Department Report** To be used by the help desk for debugging.
- 2. **AA\_PROD\_Course\_Special\_Fees Report** AA\_PROD\_Course\_Special\_Fees Report Dashboard.
- 3. **Course Special Fees by CRN -** This report allows the user to enter a term and CRN to view any fees associated with the course.
- 4. **Course Special Fees by Subject.conflict.1** This report allows the user to enter a term and subject to view any fees associated with the course.
- 5. **Course Special Fees\_by\_Subject** This report allows the user to enter a term and Subject to view any fees associated with the course.

**AA\_PROD\_CourseRoster\_STEM –** Creates transactions for 1card based on STEM classes

- 1. **1card transactions** Creates 1card transactions to load STEM access groups.
- 2. **Class List** List of students in a CRN for a given term.
- **AA\_PROD\_CourseRosterInfo** Class Rosters
	- 1. **Class Roster Report** Class Roster Report.
	- 2. **University Connection Courses Roster Report** List of students in university connections courses.

**AA\_PROD\_Degrees\_Conferred -** Data about students who received degrees based on degree award year and college code.

1. **PROD\_Degrees\_Conferred\_Report** - Data about students who received degrees based on degree award year and college code.

- **AA\_PROD\_Early\_Pins** Report of Students who will be receive an Early Pin
	- 1. **Early Pins by Semester** Allows users to see who they have entered to receive an Early Registration Pin.
- **AA\_PROD\_Email\_Advisees** You can use this report to email your advisees in your department.
	- 1. **Email Advisees** Email your advisees.
- **AA\_PROD\_Engr\_Lab\_Users** Engineering Lab Users
	- 1. **Engineering Lab Users For A Term And Course** Form with Engineering Lab Users For A Term And Course.
	- 2. **Engineering Lab Users For A Term And Course Data File** List of Engineering Lab Users For A Term And Course Data File
- **AA\_PROD\_Enrollment and Test Score Run** Enrollment Report of Students by Term.
	- 1. **AA\_PROD\_Enrollment\_Run\_All\_Test\_Codes** Advisor info with test codes for all tests.
	- 2. **AA\_PROD\_Enrollment\_Run\_All\_Test\_Codes\_Specific\_Course\_&\_Section** Advisor info with test codes for all tests based on selected course.
	- 3. **AA\_PROD\_Enrollment\_Run\_Specific\_Test\_Codes** Advisor info with test codes for test codes TCER, TCI, TCA and TCR.

**AA\_PROD\_Enrollment\_for\_Specific\_Course\_Prefixes** - Enrollment Figures for courses with the prefixes of BIOL, CHEM, ENGL, ESL, FREN, GEOG, GEOL, GERM, HIST, JOUR, MATH, PC, PHIL, PHYS, POLS, SOC, SPAN, SPCH, THEA and WFS.

- 1. **Enrollment Report** List of counts of out of state and international students by class for specific course prefixes.
- **AA\_PROD\_Enrollment\_Run** Enrollment Report of Students by Term.
	- 1. **AA\_PROD\_Enrollment\_Run\_All\_Test\_Codes** Advisor info with test codes for all tests.
- **AA\_PROD\_FA\_Scholarships** Scholarships Awarded by Term and Fund Code
	- 1. **AA\_PROD\_FA\_Scholarships Report** Scholarships awarded by term and financial aid fund.

**AA\_PROD\_First\_Time\_Freshmen\_Enrollment** - This datablock returns ACT scores, HS GPA, cumulative GPA, semester last attended, and semester graduated (if applicable) for first time freshman for the terms selected.

1. **AA\_PROD\_FTFR\_Enrollment\_Report -** This report returns ACT scores, HS GPA, cumulative GPA, semester last attended, and semester graduated (if applicable) for first time freshman for the terms selected.

#### **AA\_PROD\_GPA\_Info -** GPA Info by Major

- 1. GPA Info by College for UG Students with Citizenship Term GPA & Admit Term GPA Info by college for UG students with citizenship, term, GPA, & Admit Term.
- 2. **GPA Info by Major** GPA Info by Major (not including RDS Stats).
- 3. **GPA Info by Major & in Major Courses -** GPA Info by Major and GPA in Major Courses (not including RDS Stats) .
- **AA\_PROD\_Grad\_Admissions** List of Graduate Admissions decisions by term and major
	- 1. **AA\_PROD\_Grad\_School\_Admits** List of Graduate Admissions decisions by term and major.
	- 2. **AA\_PROD\_Grad\_School\_Applied** List of Graduate Admissions decisions by term and major.

**AA\_PROD\_Graduation\_Candidate -** Graduation Candidates by Term and Expected Grad. Date.

- 1. **Graduation Candidates comma delimited** CSV file of Graduation candidates.
- AA\_PROD\_Graduation\_Major Graduation List by Major
	- 1. **Graduation List by Major** Graduation List by Major.
- **AA\_PROD\_Instructional\_Assignment** Instructors, Schedules
	- 1. **Course Schedule** Course Schedule for a term with optional parameters for part of term and department.
	- 2. **Faculty Schedules** Faculty Class Schedules for a Department.
	- 3. **First-Year Connections Courses** Course Information for University Connection Courses.

**AA\_PROD\_Major-Advisors -** Report of Students by Term and Major

- 1. **Excel List of Students, Major and Advisor by Major and Term**  Report of Students by Term and Major with Advisor.
- 2. **Excel List of Students, Major, Courses and Advisor by Major and Term -**
- **AA\_PROD\_NameSearch\_AcademicHistory** Name Search on Students in Admissions Process
	- 1. **Name and T # from Students in Academic History** Name and T# from Students in Academic History.

#### **AA\_PROD\_NameSearch\_Degrees -** Name Search on Students with Degrees.

1. **Name and T # from Students in Academic History -** Name and T# from Students in Academic History.

**AA\_PROD\_Program/Majors -** This search report allows you to find a major and/or program based on program titles, program codes, major codes, web titles, degree type codes, college codes, department codes or ALL at once. Most will only need to use the quick view. However, using the csv report will pull detailed information that can be used by someone who works with program and majors to help determining problems in Banner.

1. **Program/Majors -** This search report allows you to find a major and/or program based on program titles, program codes, major codes, web titles, degree type codes, college codes, department codes or ALL at once. Most will only need to use the quick view. However, using the csv report will pull detailed information that can be used by someone who works with program and majors to help determining problems in Banner.

#### **AA\_PROD\_Program\_of\_Study\_Change\_Request -** View Program of Study Change Requests

- 1. **Program of Study Change Request Details** Form with the details of the students who requested a program change.
- 2. **Program of Study Change Request Previous Day List** Form with the details of the students who requested a program change for the previous day only.

**AA\_PROD\_Program\_of\_Study\_Change\_Survey -** View Program of Study Change Survey Results

- 1. **AA\_PROD\_ProgramOfStudyChangeSurvey Report** Program of study change survey results report.
- **AA\_PROD\_Registered\_Students** Pulls registered students for selected Term
	- 1. **AD\_PROD\_Registered\_Students\_RODP\_MSN** Returns registerd students for the RODP MSN program.
- **AA\_PROD\_Registration\_Permits\_NotUsed** Registration Permits Not Used
	- 1. **Permits Not Used by Subject** Permits Not Used By Subject
- **AA\_PROD\_Registration\_Permits\_Used** Information about Permits Used
	- 1. **Permits Used by Subject** Permits used by Subject.
- **AA\_PROD\_RODP\_Information for current students** RODP information for registered students
	- 1. **AA\_PROD\_RODP\_Information for current students** Report of RODP currently registered students.
- **AA\_PROD\_RODP\_Information for graduates**  RODP information for graduates
	- 1. **AA\_PROD\_RODP\_Information for graduates** RODP Information for graduates.
- **AA\_PROD\_RODP\_Student\_Email** Report of RODP Student Emails.
	- 1. **RODP Student Email** Report Showing T#, Name and email of enrolled RODP students.
- **AA\_PROD\_Schedule\_Offering** Class Schedule Information
	- 1. **Schedule Offering Enrollment Counts** Enrollment Counts
	- 2. **Sections Available** Sections Available in Banner
- **AA\_PROD\_Semester Grades** Undergraduate Students Semester Grades.
	- 1. **AA\_PROD\_Semester Grades Report** Undergraduate student semester grades with overall college GPA.
- **AA\_PROD\_Semester Grades\_multiple\_terms** Undergraduate Students Semester Grades.
	- 1. **AA\_PROD\_Semester Grades Report** Undergraduate student semester grades with overall college GPA.
- **AA\_PROD\_SFRRGAM**  Dashboard of students that will be purged for the semester if changes are not made.
	- 1. **AA\_PROD\_SFRRGAM\_Output** Dashboard of students that will be purged for the semester if chanages are not made.
	- 2. **SFRRGAM\_Email\_Students** report that sends out emails to students who will have their classes purged if changes are not made.
- **AA\_PROD\_Stop-out\_Students** Students with a certain number of hours who are no longer enrolled and did not graduate.
	- 1. **AA\_PROD\_Stop-out\_Students Report**  Students with a certain number of hours who are no longer enrolled and did not graduate.

**AA\_PROD\_Student\_Schedule\_&\_Faculty\_Info** - List of classes with student info as well as instructor info.

1. **AA\_PROD\_Student\_Schedule\_&\_Faculty\_Info \_Report -** List of classes with student info as well as instructor info report.

**AA\_PROD\_StudentInfo\_by\_Discipline -** Class Rosters

1. **Students Taking Subject Area and Major** - Class Roster Report

**AA\_PROD\_TBP\_Eligibility -** TBP eligibility reports - can be run against CONV (at 14 day census) or PROD Note: CONV is only valid for the latest term's census.

- 1. **COOPs**  COOP students
- 2. **Grad Report** Grad report contains different fields than UG report, must choose grad level parameter.
- 3. **UG Report** UG report contains different fields than Grad report, must use UG level parameter.

**AA\_PROD\_TeacherEd -** Grades for select classes and test scores for enrolled students who have a primary advisor.

1. **AA\_PROD\_TeacherEd Report -** Report on grades for select classes and test scores for enrolled students who have a primary advisor.

**AA\_PROD\_Test\_Score\_Search -** Test score search for selected criteria.

- 1. **AA\_PROD\_Test\_Score\_Search Based on Tnumber List** Test score search for selected criteria based entered tnumber list.
- 2. **AA\_PROD\_Test\_Score\_Search Report** Report for test score search for selected criteria.

**AA\_PROD\_Top\_Percentage\_by\_Institutional\_QPA -** Top N percentage of students based on quality points for chosen major.

1. **AA\_PROD\_Top\_Percentage\_by\_Institutional\_QPA Report -** Report for top N percentage of students based on quality points for chosen major.

**AA\_PROD\_TTU\_Schedule\_of\_Classes -** Class Schedule Information

- 1. **AA\_PROD\_TTU\_Active\_Inactive\_Courses**  Class schedule information report.
- 2. **AA\_PROD\_TTU\_Schedule\_of\_Classes\_Education\_Courses** Class schedule information report for specific education courses.
- 3. **Sections Available** Sections Available in Banner

**AA\_PROD\_UG\_Applied\_for\_Graduation -** Undergraduate Applicants for Graduation

- 1. **AA\_PROD\_UG\_Applied\_for\_Graduation Report** Undergraduate Applicants for Graduation.
- 2. **AA\_PROD\_UG\_Applied\_for\_Graduation\_with\_GPA** Undergraduate Applicants for Graduation with GPA included in report.

**AA\_PROD\_View\_MidtermGrades -** Midterm Grade Information

- 1. **By Term** Midterm grade information by selected term.
- 2. **By Term and Major** Midterm grade information by selected term and major.

**AA\_PROD\_Villages -** Information for students in the Villages

1. **AA\_PROD\_Villages -** Information for students in the Villages

**GA\_PROD\_Applied\_Online\_For\_Graduation -** This datablock list all of the students who applied to graduate in SSB.

1. **GA\_PROD\_Applied\_For\_Graduation -** Report of all students who applied to graduate in SSB.

**GA\_PROD\_Graduating\_Student\_Addresses -** Graduating Student Mailing and Permenant Addresses

- 1. **GA\_PROD\_Commencement Information\_for\_Communications** Graduating student mailing and permenant adresses for communications for commencement.
- 2. **GA\_PROD\_Graduating\_Student\_Addresses Report** Graduating student mailing and permanent addresses report.

Updated: 10/01/2019

Page rating **How helpful was this information?**

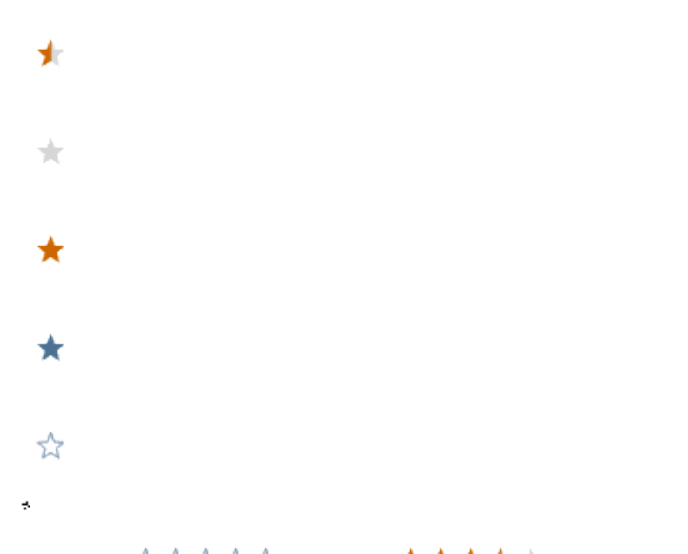

Your Rating: ☆☆☆☆☆ Results: ★★★★☆ 243 rates